# http://zkt.dsqq.cn

### A12.A13·招考通

# 高校预估线普降,排名更有参考价值 本二线上2B等级以上考生达82%,C型考生1万多人

拿到分数条, 对比今年和去年的 分数段分布情况,不少细心的家长已 经发现,今年的分数低了。昨天,高校 权威招生专家分析,和去年相比,今年 本一本二批次的高校分数线将普遍下 调,因此部分高校的排名参考价值更 大一些。记者还了解到,今年本二线上 的 2B 及以上考生达 82%。

#### 高校分数线将降低不少

昨天, 南京工程学院教务 处副处长郑锋分析, 从分数段 就可以看出, 今年考生的高考 成绩要比去年降低了一些,从 日前的情况来看, 不少高校的 投档线估计都要下降10分左 右、有的可能还不止。但是、对 木一木二批次部分降低洗涮科 目等级的高校而言, 分数线反 而可能会上调。

而南京信息工程大学学生 处处长周祥龙告诉记者,今年 各所高校的录取线肯定会偏 低、而在本一批次的中等院校 中,这类高校的生源分布非常 隼中 这类高校的灵取线预计 都不会太高。他还提醒考生们 注意,因为分数段十分密集,很 难和往年的录取线讲行比较, 因此考生填报志愿参考排名价 值更大一些。

### 考生总分和等级挺匹配

昨天上午,南京工业大学 举办了高考志愿咨询会,咨询

## 公益讲堂 高招专家教你填志愿 时间:6月27日下午

会有专家透露消息,今年江苏 考生总分和选科等级的匹配 度比较高,在本二线上有82% 的考生的选测科目等级 2B 及

"本一批次中, 选测科目 有一门C的招生计划有 2087 人,本二则有19940人。也就 是说这些专业计划适合选测科 目中含C型考生报考,不过等 级更高的考生也可以报考。 昨天,南京工业大学副书记高 明分析,根据测算本二线上 2B 等级以上的考生比例达82%, 另外有一万多人是C型考生。 "这一信息对选科等级含

- 以上

C的考生选报志愿有重要参考 价值。"南京工业大学副书记 高明分析,2B及以上考生完全 可能填报选科等级为 BC 的院 校。因此,考生在选报志愿时务 必充分考虑志愿的梯度, 最大 限度利用平行志愿规避风险。 同时,带有C等级的考生还应 该特别关注统招之后的征求平 行志愿,力争更多的人学机会。 快报记者 黄艳 谢静娴

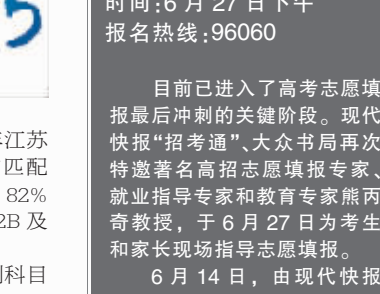

6月14日,由现代快 "招考通"和大众书局联合举 、熊<mark>丙奇</mark>教授主讲的志愿<mark>填</mark> 报公益讲座大受欢迎。近日,现 代快报"招考通"再次向熊教招 发出邀请。这一次讲座,熊教授<br>将为考生和家长介绍确定学校 和专业的具体方法, 指导考生 和家长将政策解读与往年信<mark>息</mark> 相结合、将志愿填报与职业生 涯规划相结合,帮助考生和家 长站在求学、就业的长远角度<br>有的放矢地填写高考志愿。 活动时间:6月27日 (周 六 )14 : 00-16 : 00 活动地点:河海会堂(南京

西康路 1-3 号,阿波罗大剧院<u>】</u> 报名热线:96060; 名额 400 报满即止 快报记者 黄艳 谢静娴

礼送"状元郎" 十年寒窗无人晓,金榜题名谢师恩<br>昨日又闻捷报来,双沟美酒表衷情 ——为感谢南京人民长期以来的支持与厚爱,值此2009高考录取之际,江苏双沟酒业股份有<br>限公司决定面向南京地区2009年度光荣进入高等学府进行深造的广大学子开展以下活动,<br>一、<u>对南京地区登基长区)</u>高考总成绩排在前五名的考生,免费提供双沟珍宝坊(君坊)五 箱作为谢师宴宴席用酒 ——科作为喇叭妥妥活用润。<br>二、对南京市区(六合、浦口、溧水、高淳、江宁除外)所有被录取考生。开展"买一箱赠",而有"运动(仅限双海珍宝坊系列产品),每名考生限购两箱。<br>——箱"活动(仅限双海珍宝坊系列产品),每名考生限购两箱。<br>——孔参加以上活动的考生客在规定时间内,需凭本人身份证、录取通知书到该公司南京办<br>——可能让人在指定时间直接将以上宴会用酒送室宴会现场。<br>——将派专人在指定时间直接将以上宴会用酒送室宴会现场。 本次活动登记截止日期为2009年8月31日。 欲知详情,请直接致电; 025-84727950 胡小姐 (0) 13951396131 任先生

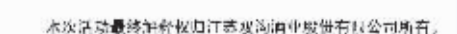

# 擎天柱与霸天虎殊死搏斗,电光枪影,紧张刺激,华丽震撼的视觉冲击,令人血脉喷张、呼吸急促。 瞳目结舌之余, 待到情绪稍稍稳定, 却发现周围的观客都在狂啃绝味鸭脖?

如此视觉盛宴,似乎只有绝昧鸭脖才是更适合的佐餐美食,在心跳加速的时候,啃一口绝味鸭脖, 入口就鲜香,带点微麻,挑逗你的味蕾,多啃几口,一股爽辣就猛然而至,而后麻、辣、鲜、香四种美 味在舌尖纠缠跳跃,迎合电影的情节起伏,喜怒哀乐皆相宜!

绝味江苏加盟热线:025—83207437

**A WWW.juewei.cn VY** 

来,看看这些名校的参考分数线

马上就要填报志愿了,不少考生的心中还是没底,感觉没有任何参考依据。昨天, "招考通"记者连线省内外多所名牌高校的招生负责人,他们都给出了填报志愿的参 考,有分数也有排名情况。需要提醒考生们注意的是,数据均来自高校,而且预估线不等 于录取线,仅供参考。

苏前 100 名肯定没问题,前 名左右的考生可以试试。 130 名有希望。具体名次会 尽快公布。

中国人民大学:理科400分 左右报考比较有希望, 文科 395 分左右报考比较有希望。一般理 科前1300名左右报考有希望。 如果学生们想和学校联系 可拨 打咨询电话 15295524797, 025~83766738。

武汉大学: 文科 380 分、 理科 378 分有希望,等级要求 是 A、B+。详情可拨打武汉大 数段的考生报考录取的可能 学江苏招生组负责人石岗教授 性比较大, 手机 13404163726 了解

北京航空航天大学:从去 年的情况来看,录取的考生中 三分之二是排在 3000 名前 的。今年预计3000名前的考 本一。常州校区全省5万名 生报考把握比较大,5000名前 前,351分左右。 的考生可以报考。

分左右报考有希望。 天津大学·全省排名8000 3万名以内报考有希望, 本二 名以内(超过一本线30分) 6万名以内有希望。

报考有希望 上海理工大学:排名2.5 万名以内报考比较有希望。 的排名在全省 7000 多名左

右,考生今年可参考。 华东理工大学:高考分数 为 380 分左右的考生比较有 把握被学校录取。

兰州大学:373~378报考 有希望。 哈尔滨工程大学:376分

左右的考生报考有希望。 北京科技大学:368分

~378分报考有希望。 中国农业大学:省内排名 23000 名左右的考生可报考

该校。 大连理工大学:全省排名 为 15000 左右的考生可报考。 东华大学:省内排名在2 业全省排名 10 万名左右可 的考生可报考该校。 万名以内的考生报考该校会比 以报考。

清华大学: 理科预计江 较有把握, 省内排名在 25000 宁波诺丁汉大学·预估

> 350 分左右报考有希望。 南京大学, 全省前3000 名左右报考有希望,目前预估 理科 393 分 ~394 分报考有希

望,文科388分左右。 东南大学: 全省前 5000

名以内报考有希望。 南京航空航天大学:理 科 382 分以上可报考,文科 378 分可以报考, 在这个分

南京理工大学: 全省前

7000 名报考有希望 河海大学:11000名以

前,377分以上鼓励报考本部 南京师范大学: 本一全省

山东大学: 本一线上 30 3万名左右报考有希望。 南京邮电大学: 本一全省

南京农业大学:360分左

右报考有希望。 南京中医药大学: 根据前

北京理工大学:往年录取 三年学校报考状况分析, 在全 省排名5-6 万名可以报考本 ,8-9万名可以报考本二。

> 南京审计学院:本一3万 名左右报考有希望,本二6万 名报考有希望

南京工业大学: 本一线4 万名以内报考有希望, 本二 7 万名以内报考有希望。从分数 上来看, 预计学校本一批次 350 分以上可报考,本二批次

335 分左右可报考。 南京工程学院: 今年排名

较大,而排名7万名以内的有 希望。 金陵科技学院: 本二专

南京晓庄学院・本二省控 线上可报考。

江苏教育学院: 本二省控 线上可报考。 江苏大学,本一专业 4.5

万名以内报考有希望, 二本6 万名左右报考有希望 徐州医学院: 本一批次

的预估线为 368 左右, 即高 出省控线 20 分;本二批次的 预估线约为 330 分, 340 分 以上的考生被录取的希望较 大, 即省内排名约在6万名

至 8 万名。 江苏科技大学: 全省排名 位于 40000 至 55000 名的考 生可考虑报考该校。 徐州师范大学: 全省排名

4.6 万名之前,可报本一专业。 全省排名10万名之前,可报 本二专业

苏州科技学院:335分以 上,全省排名8万名以前的考 生报考该校希望较大。

淮阴工学院: 省控线上的 考生可报考,

江苏技术师范学院:考生

淮阴师范学院: 达到省控 线,BC的考生可报考,超过省 控线 5 分以上的考生报考希望

线 8~10 分的考生报考比较有

盐城工学院: 达到省控 线的考生可报考, 高出省控

望较大 盐城师范学院,根据该校

快报记者 黄艳 谢静娴

2803mm超长轴距 莫定格车家华气派基调,明紫人有可为的常乘体验,安全舒适,志领先机。 全新时代精英座驾,敬请莅临上海大众特许经销商预约试驾。

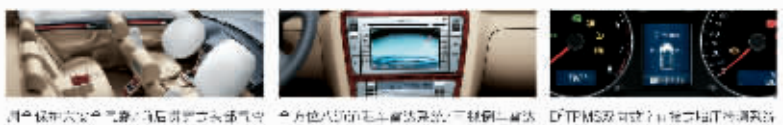

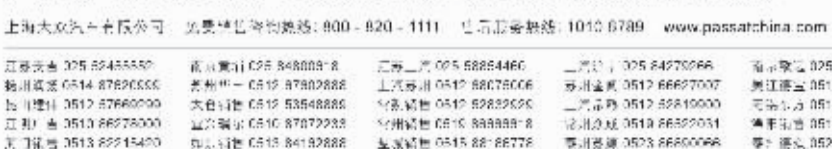

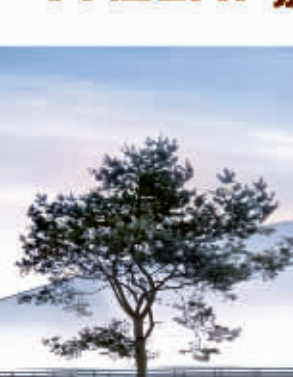

南京信息工程大学学生处

昨天,七所名牌高校的招

生负责人走进"招考通"视频直

播室, 在线接受众多考生和家长

们的咨询。从视频开始,考生和

家长们的问题就一直不断, 每所

高校收到的问题都有十多页。如

果考生们错过了这几场视频, 还

实习生 咸小晔

快报记者 赵杰 摄 处长于广琮

可以登录"招考通"zkt.dsqq.

cn, 查看视频回放。

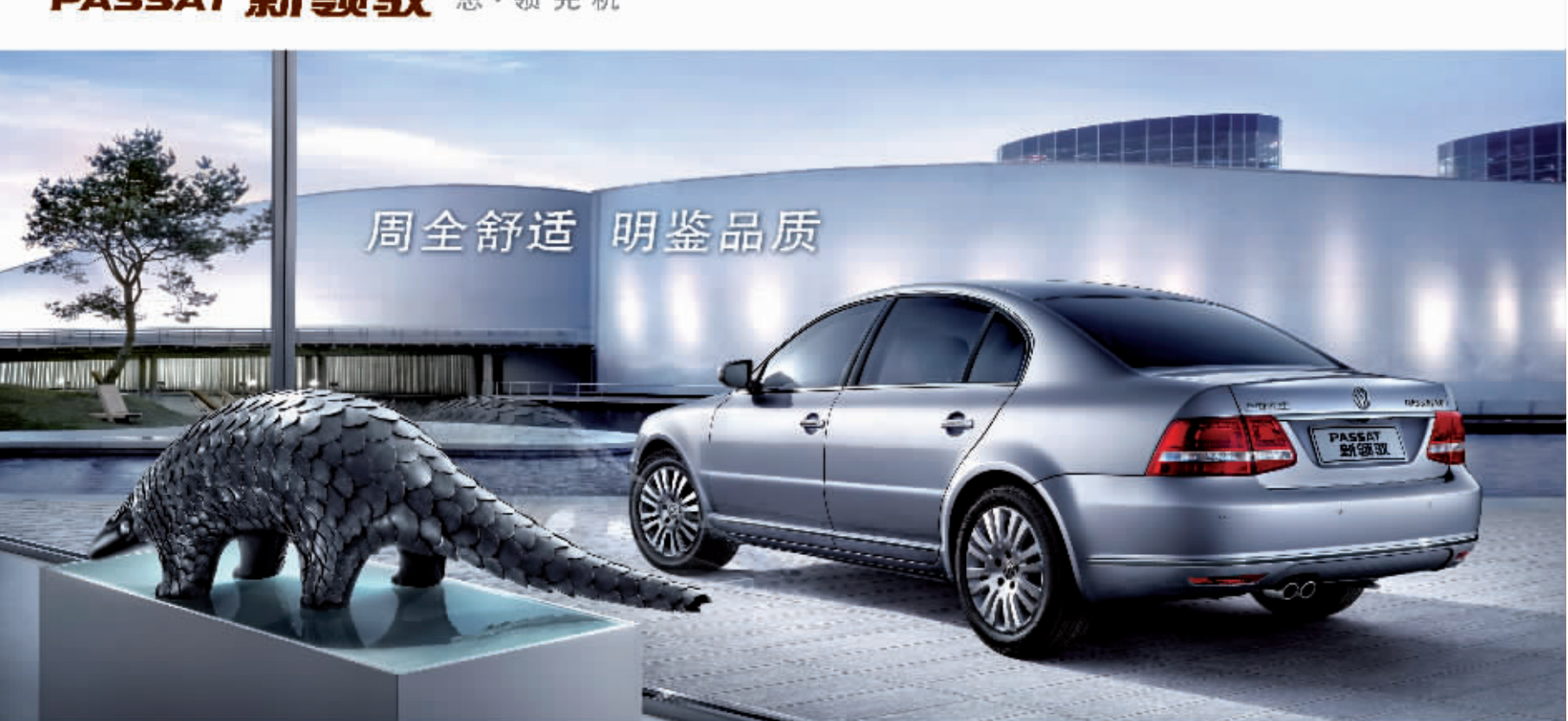

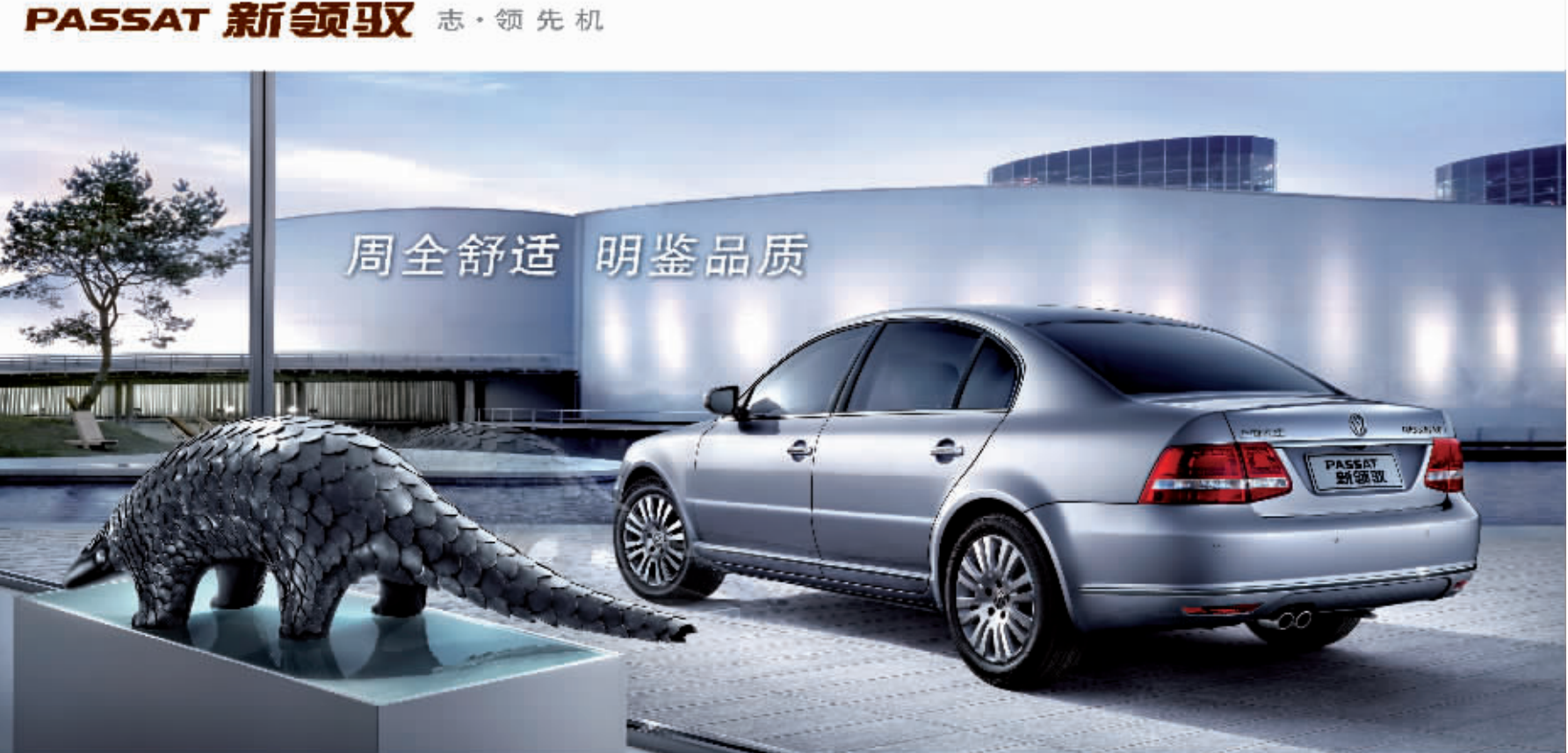

处长周祥龙

堂熟理工学院・高出省控

徐州工程学院: 330 分左

前 6.5 万名的考生报考希望比 线三四分的考生报考该校希

往年的录取情况,达到省控线

希望。 右报考有希望。

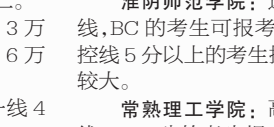

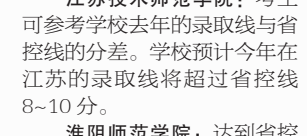

### ★ 美键词:招考通 志愿填报

2009年6月26日 星期五 贵编:吴瑕 美编:时芸 组版:杜敏 都市圈圈网www.

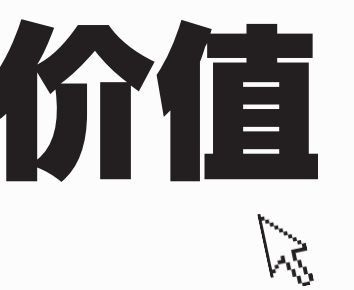

■登录网址: zkt. dsqq. cn ■咨询电话: 96060 ■服务内容:在线咨询、报考指南、专家答疑等各类高考招生资讯 ■服务时间:2009年9月1日止 ■订阅费用:50元 解招 ■付费方式: 1. 登录网页后通过支付宝或互联星空缴费。 2. 电信固定电话缴费。电信固定电话用户可拨打1183366,按"1"号键即可订购"招考 !通"服务,订购后语音提示会提供给您一个用户名和相应的密码,用户凭此用户名和密码即

可登录招考通;按"2"号键收听"招考通"业务介绍。50元费用将在固定电话费中扣除。

「高招志愿包打听系列视频

# 七所名校"招考通"点拨志愿填报

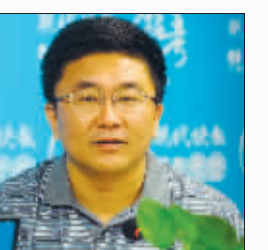

中国药科大学学生处副

南京财经大学招办主任

邱宁

南京工程学院招办老师 宋俊峰

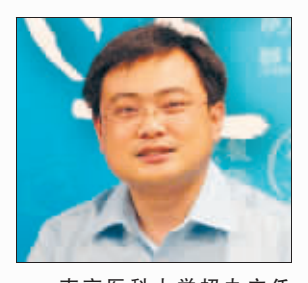

南京医科大学招办主任 陈伟

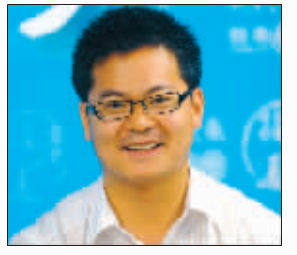

南京邮电大学招生科科 长钟凯

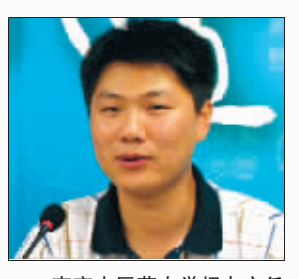

南京中医药大学招办主任 美劲松

### 几种"踩线分" 怎么填志愿? "招考通"特约专家进行分析

生和家长发现自己的高考 成绩不尴不尬,刚刚踩线, 想填志愿还真不知道该从 何下手。"招考通"记者选 择了三类"踩线考生",并 请权威专家为他们的志愿 填报进行了专门辅导。

考生--348分,和本 一线正好持平,选测科目 等级为 A+B

南京大学招生科科长 赵鸣介绍 这位考生在木 一批次竞争力较弱。填报 本一批次时, 建议他多考 虑外地高校。同时可以参 考往年的录取资料,选择 一些往年分数线在省控线 附近或持平的高校。

而在本二批次,这位 考生可以选择的高校就非 常多了, 在专业的选择上 也会有较大空间。

考生二:328分,比本 二线高了2分, 选测科目 等级为 2B "这位考生的分数只 比本二线高了2分,应该

拿到分数条,有的考 说在南京的选择余地很 小。"南京工程学院教务 处副处长郑锋分析, 最近 几年,南京地区的本二高 校的录取分数线都比较 高. 如果这位考生想上本 二院校,建议选择外地的 一些高校,尤其是往年那 些录取分数线接近省控 线、生源不太充足的高校。 如果这位考生愿意退

-步的话, 在本三的选择 余地就非常大了。

考生三:316分,比资 格线高 5 分却没达到本二 线,选测科目等级为 BB+

南京信息工程大学学 生处处长周祥龙分析,这位 考生可以查看江苏省普通 高校招生录取资料汇编,看 看哪些学校是往年生源不 足经常需要降分录取的,可 以选择这些高校试一试。

不过,这位考生完全可 以把重心放在本三批次。在 本三批次,他的选择空间和 余地就相对较大了。 实习生 赵楠

快报记者 黄艳 谢静娴

## PASSAT 新领驭 周密品质空间引领安全舒适先机

PASSAT新领驭,悉心传承德国严谨工艺品质,领先垫近个方位主被动安全以及宽敞舒适空间,以先进激光焊接技术,炼就尽量安全分寸的。 高强度性身。以全球领先的DPTPMS双向数字直接式胎压检测系统、六安全气囊等全方位安全配置、在控淡定从容的周全保护线。更以

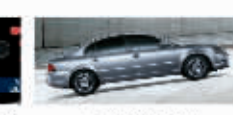

田に泥沼集功業計

直示意tiC25 S4800918 差無#1-0512.87802888 大仓销售 0512 53548889 业会编示 C610 87072238 如果有性 0513 84192888

 $T = 200568864466$ <sup>5</sup>代数销售 0512 52832629 SyllWeb Cent Baasaar & 生成精性 0545 88186778 宿迁人 2,0327 84386588 

 $-2513 + 005884978066$ 上汽器用 0512 BRITECOR 表示全員 0512 BBB27007 美江德宝 0512 B3482222 二汽品箱 0512 52819900 元法公方 0510 82125933 元银年级 0510 85706985 12. N.O.M. 0519 8652031 单形装置 0519 87103800 東川菱道 0523 86800066 - 秦:德宏 0523 86278868 - 江菱京島 0523 84878333

面が変え 025.52128266

9 4 8 11 325 86383688 無理 (6.9) 3512 63648888 安逸长江 0513 85800000

▲ 概念: 025 85663338 풍소 #H 06: 2 65135008 无法消费 0510 85400111 南道宝物 05:3 85710555 後先 有限 0516 82327555

b 配置 0512 57376528 三 孙永氏 0510 88027222 通用通入 0513 88111888 开团结画 051<sup>+</sup> 88873333

广都镇电 0514 88887506

研究是指当 0512 53626188 张家是人民 05:2 53139988 活用外汽箱点 0519 SB511-828 进天礼上力 0518 85016388 信用に整流法 05:6 8202777

上海大众汽车 SHANGHAI VOLKSWAGEM

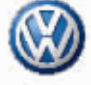